### Exercise (could be a quiz)

In the code below, assume that *(i)* all fork and execvp statements execute successfully. *(ii)* the program arguments of execvp do not spawn more processes or print out more characters, and *(iii)* all pid variables are initialized to 0.

a. What is the total number of processes that will be created by the execution of this code?

1

b. How many of each character 'A' to 'G' will be printed out?

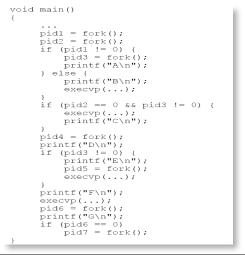

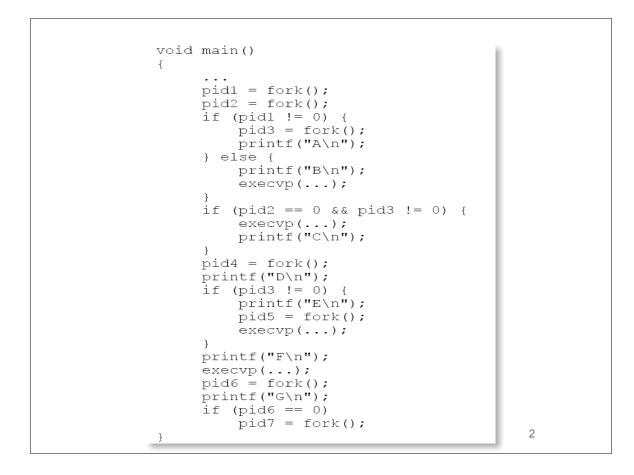

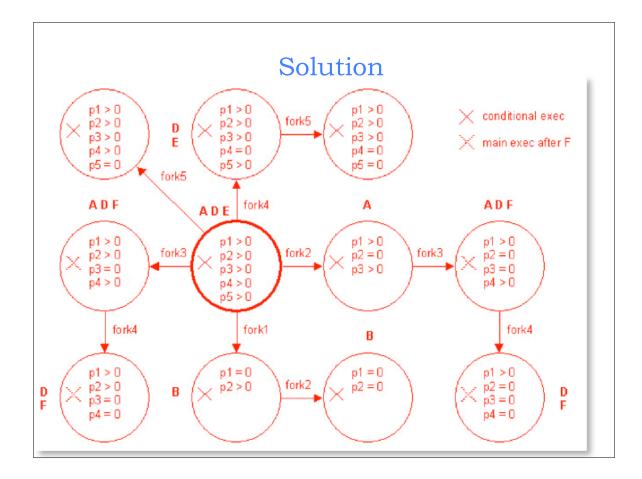

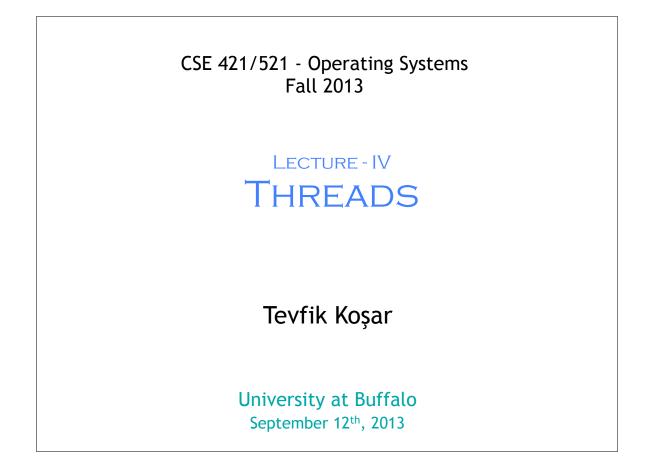

# <section-header><section-header><section-header><section-header><list-item><list-item><list-item><list-item><list-item><list-item><list-item><list-item><list-item><list-item><list-item><list-item><list-item><list-item><list-item><list-item><list-item>

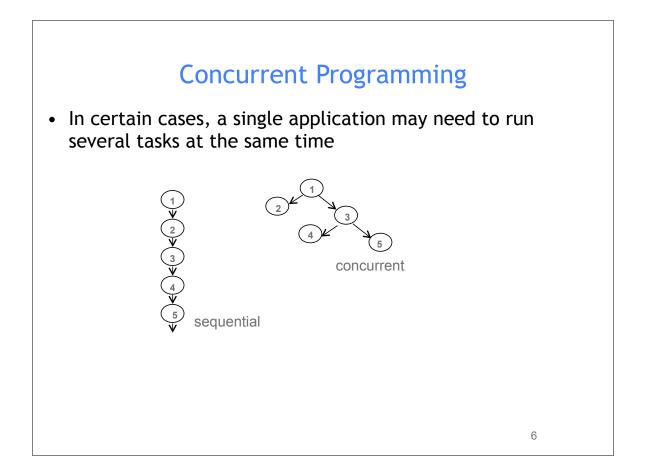

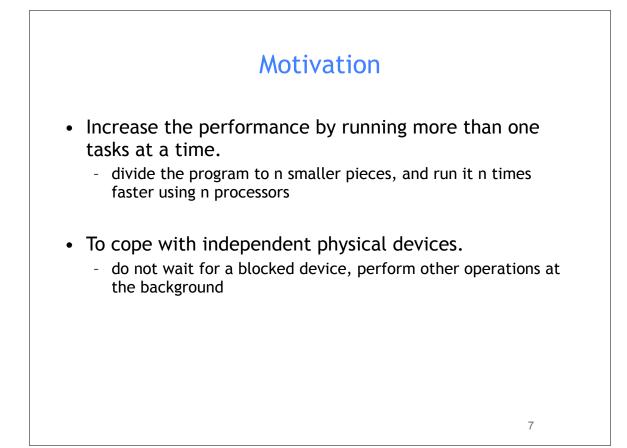

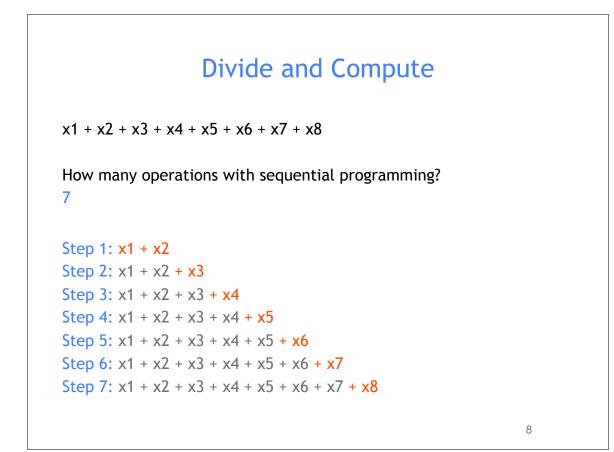

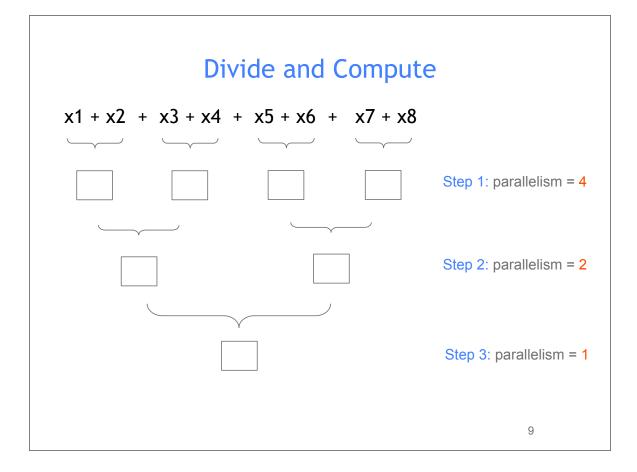

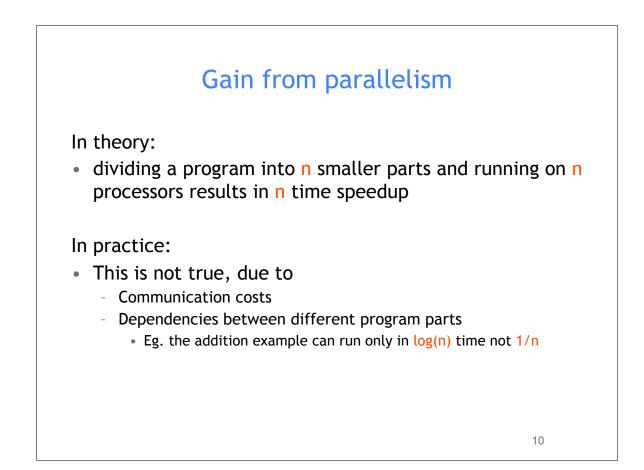

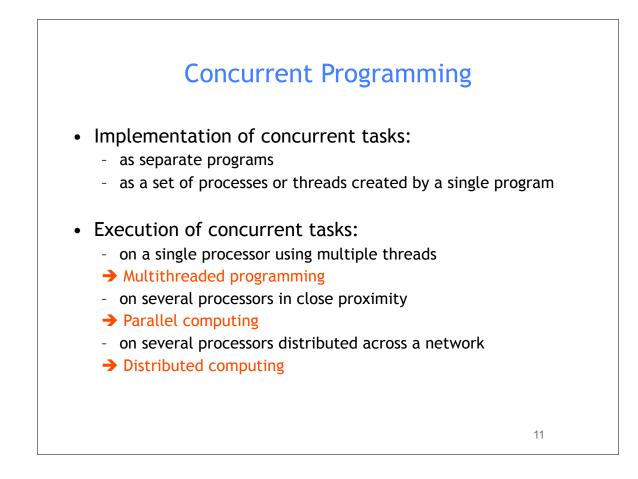

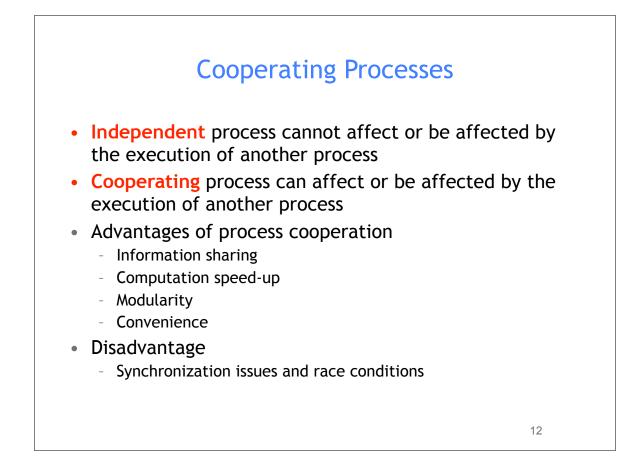

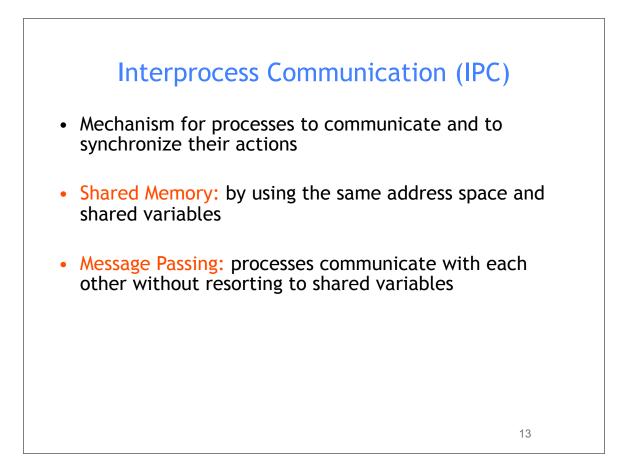

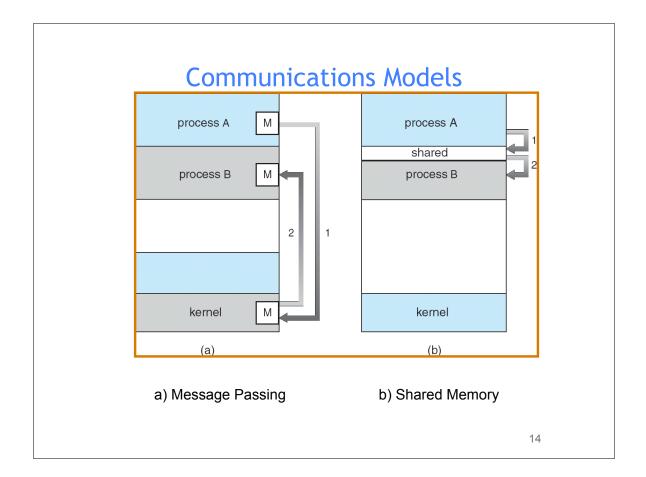

# Message Passing facility provides two operations: send(message) - message size fixed or variable receive(message) If P and Q wish to communicate, they need to: establish a communication link between them exchange messages via send/receive 1000 types of Message Passing direct communication

15

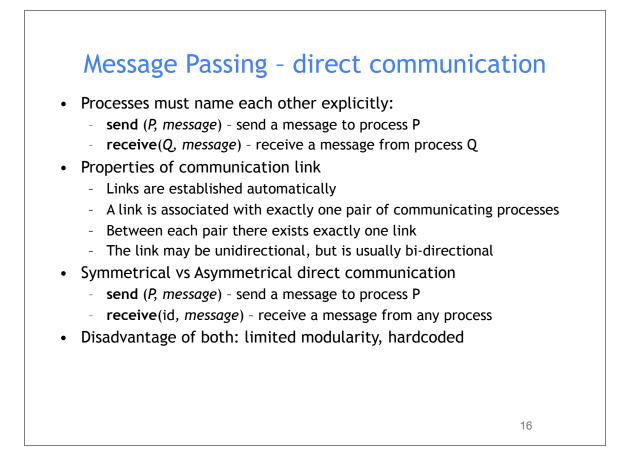

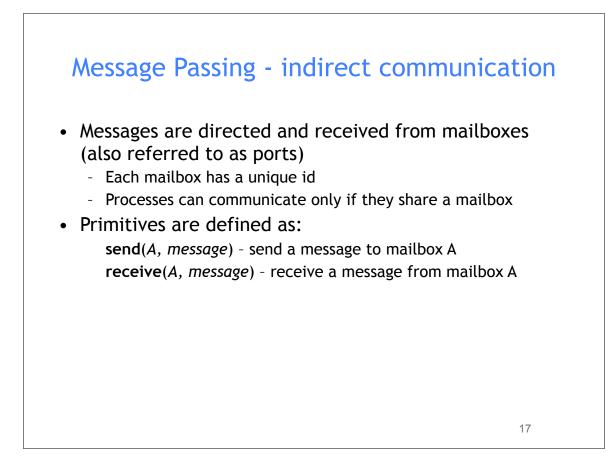

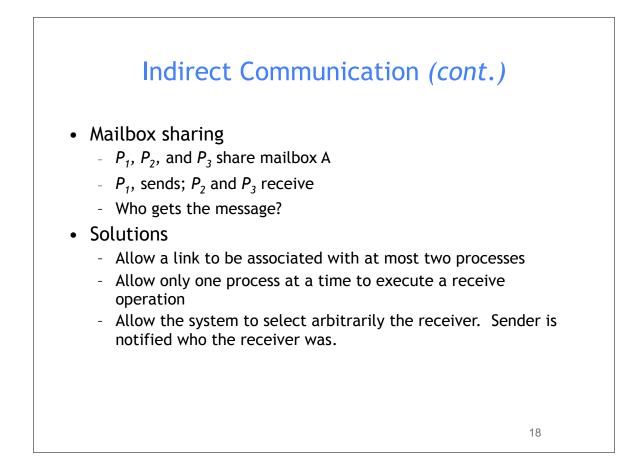

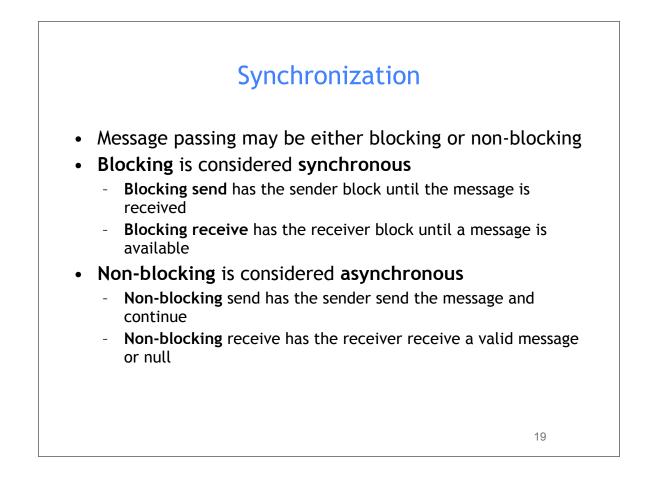

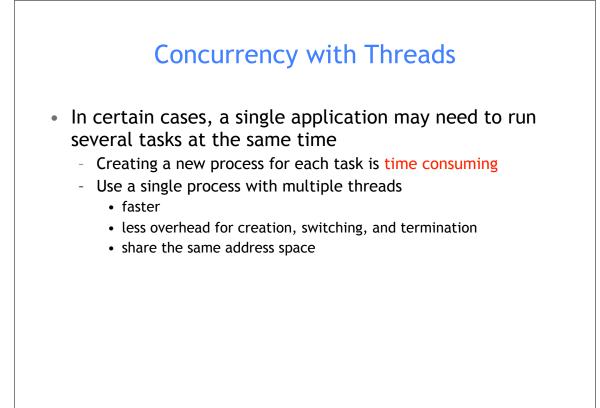

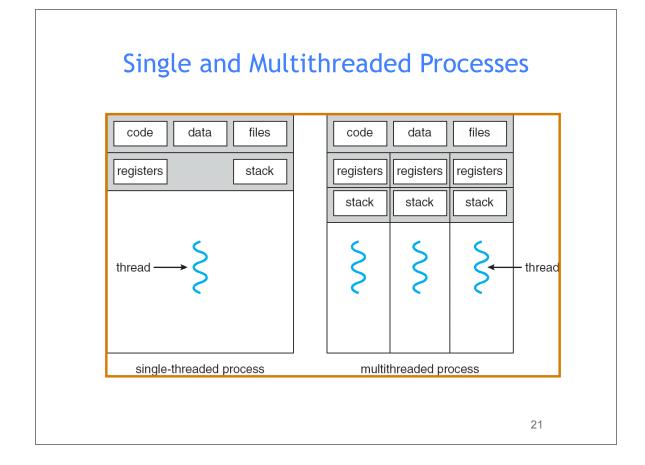

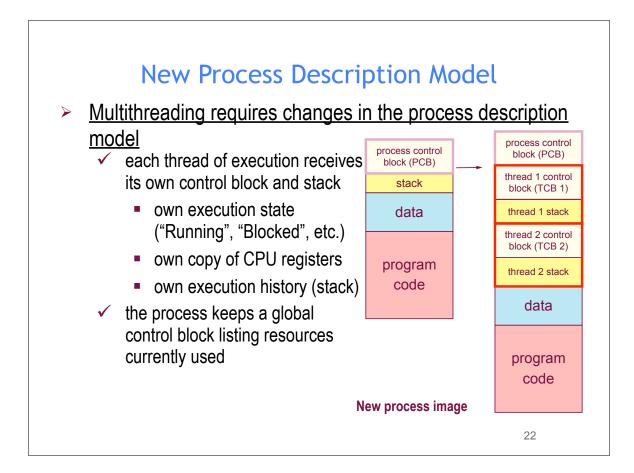

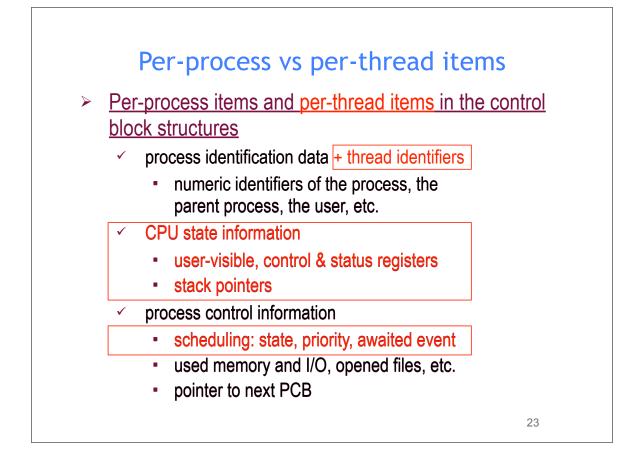

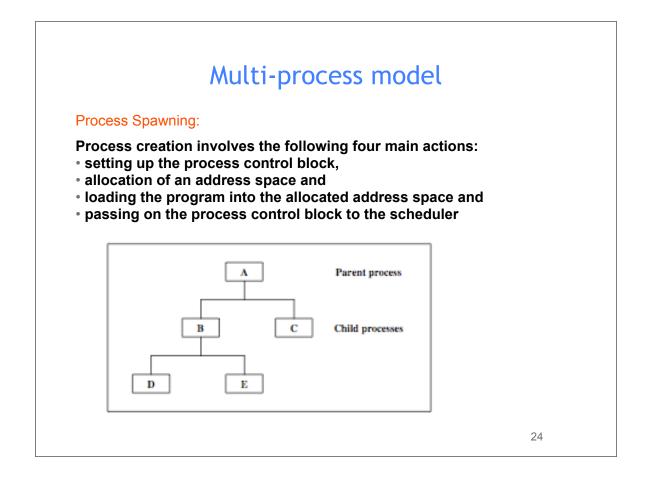

# Multi-thread model

### **Thread Spawning:**

• Threads are created within and belonging to processes

• All the threads created within one process share the resources of the process including the address space

• Scheduling is performed on a per-thread basis.

• The thread model is a *finer grain scheduling model* than the process model

• Threads have a similar *lifecycle* as the processes and will be managed mainly in the same way as processes are

25

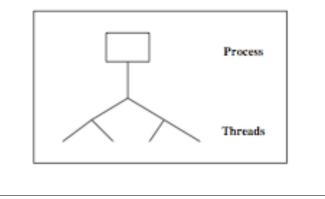

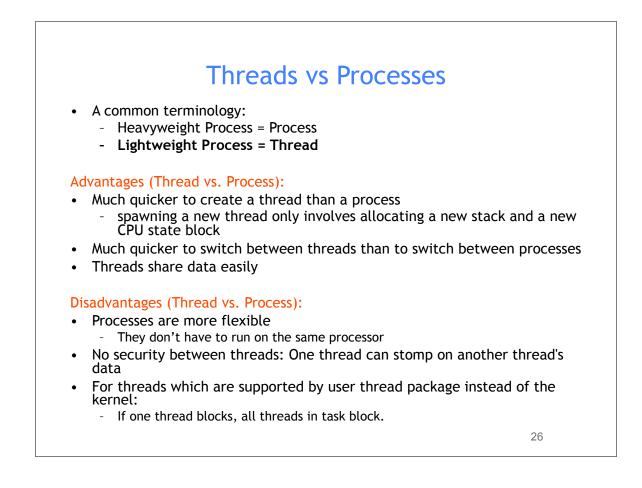

## **Thread Creation**

### Why use pthread\_join?

To force main block to wait for both threads to terminate, before it exits. If main block exits, both threads exit, even if the threads have not finished their work.

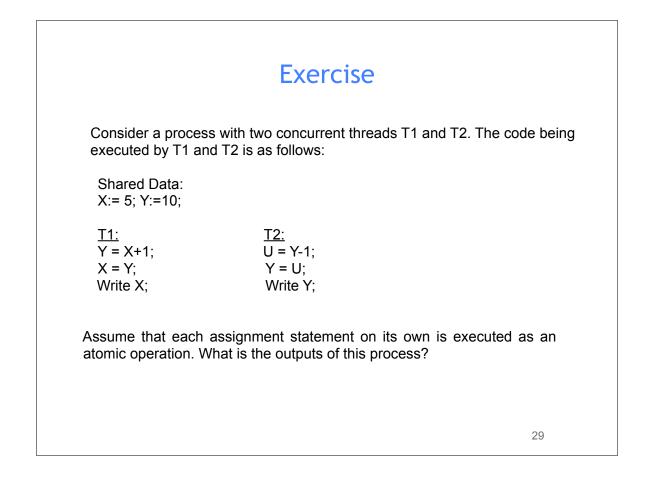

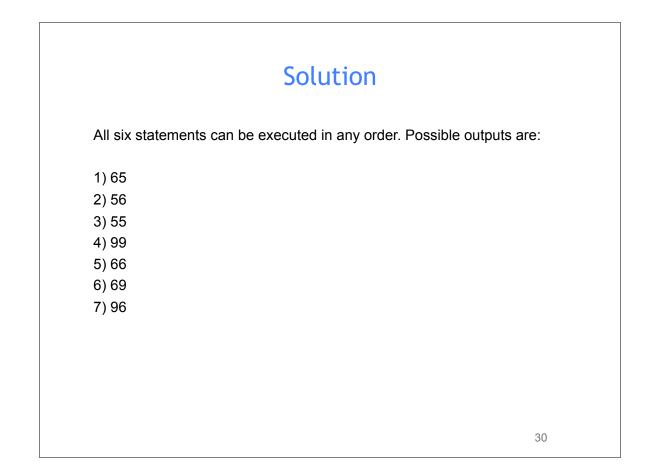

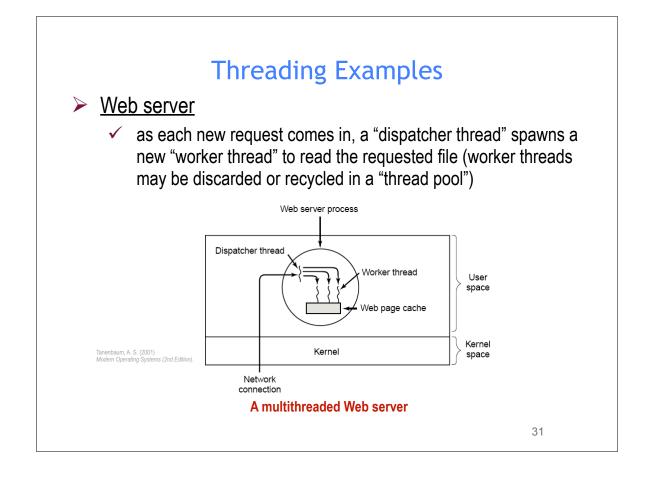

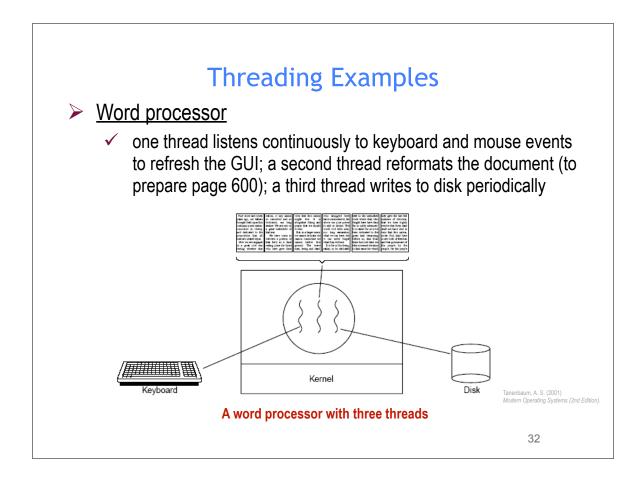

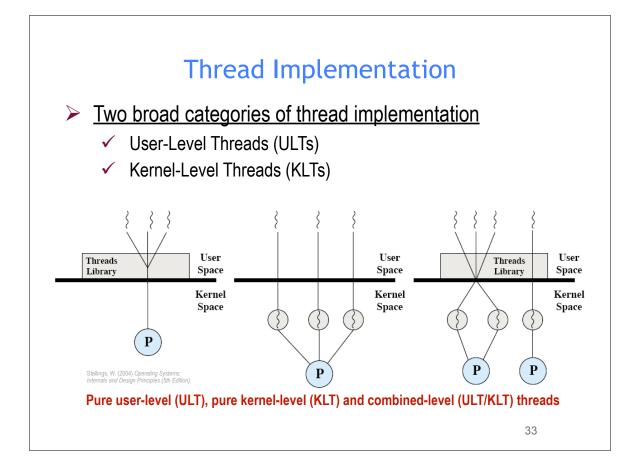

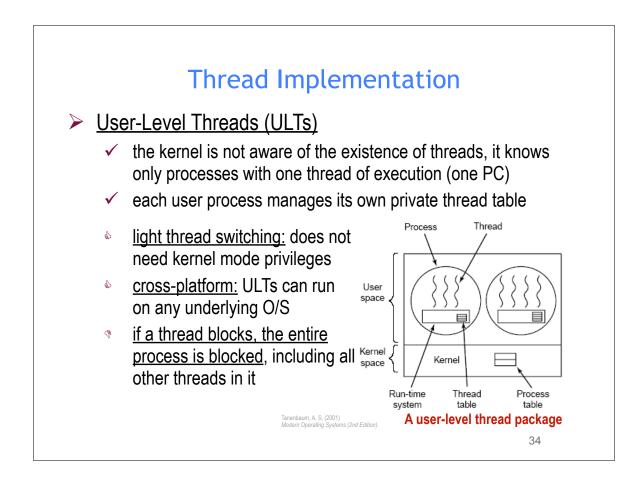

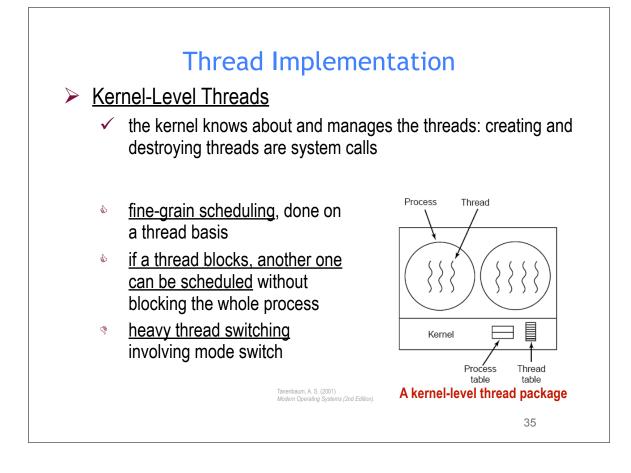

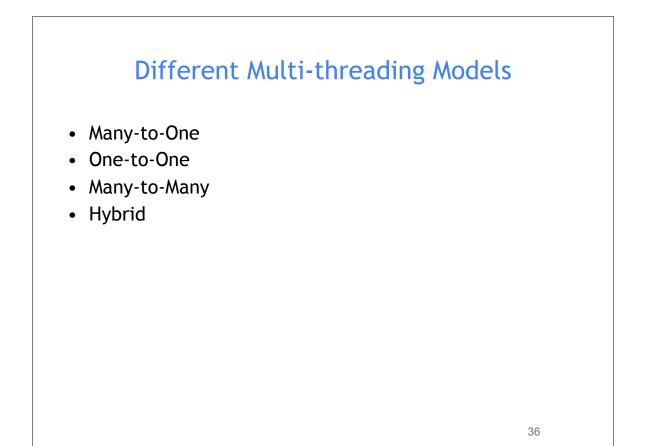

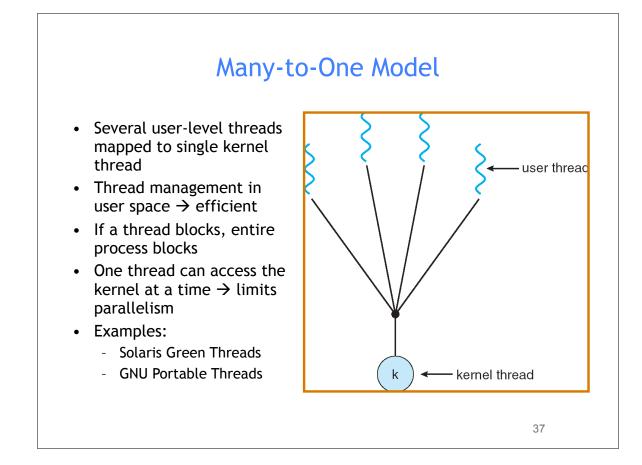

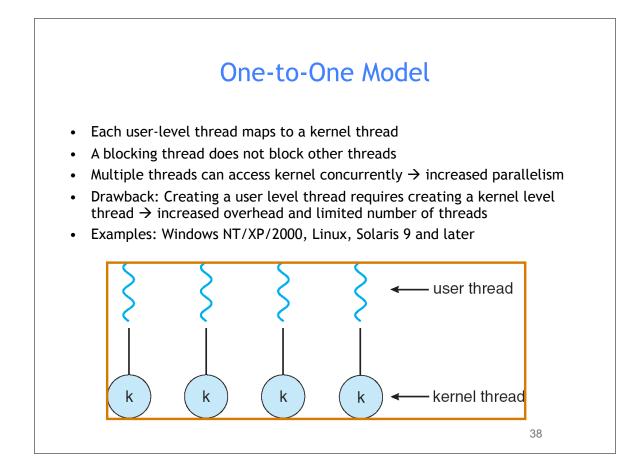

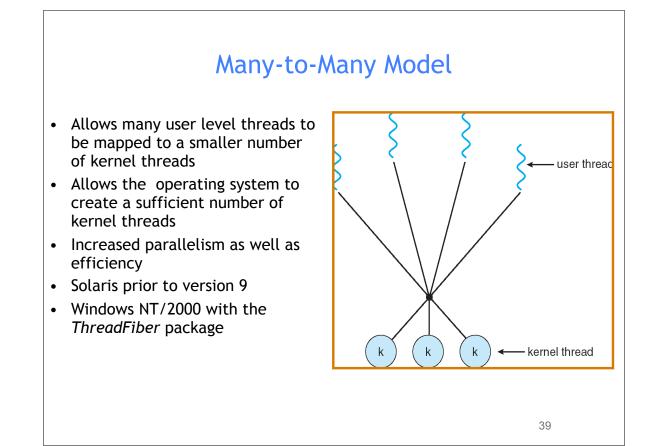

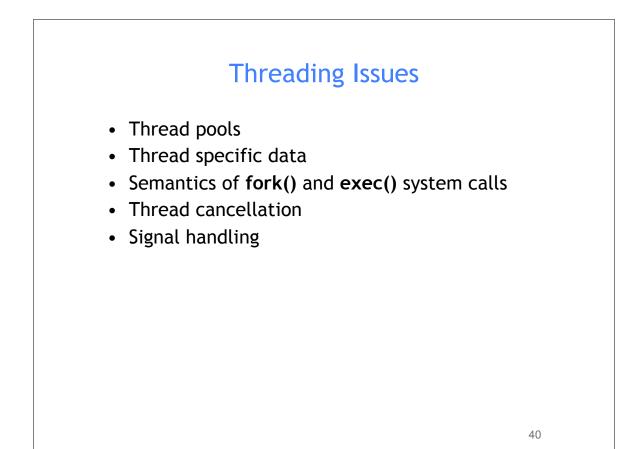

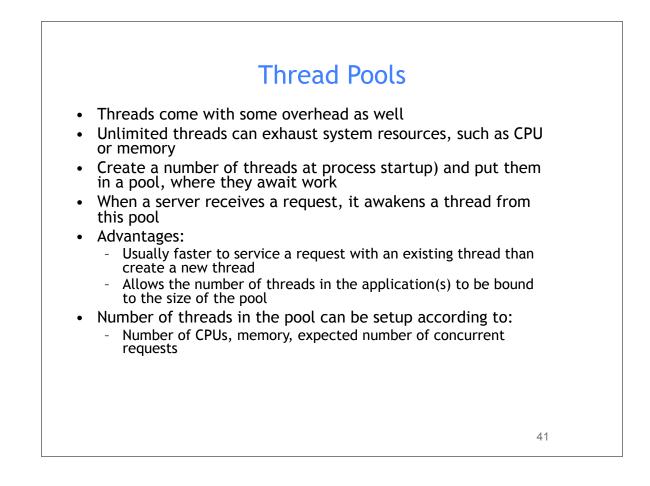

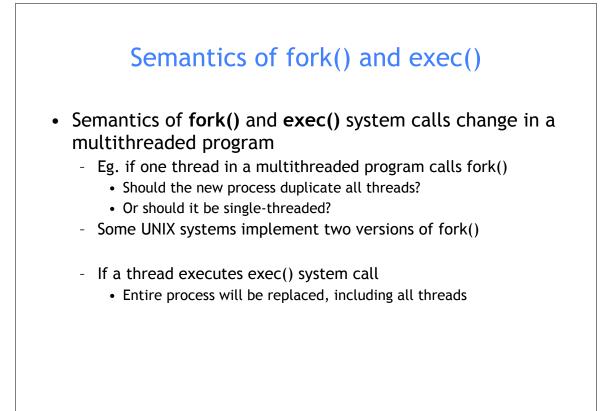

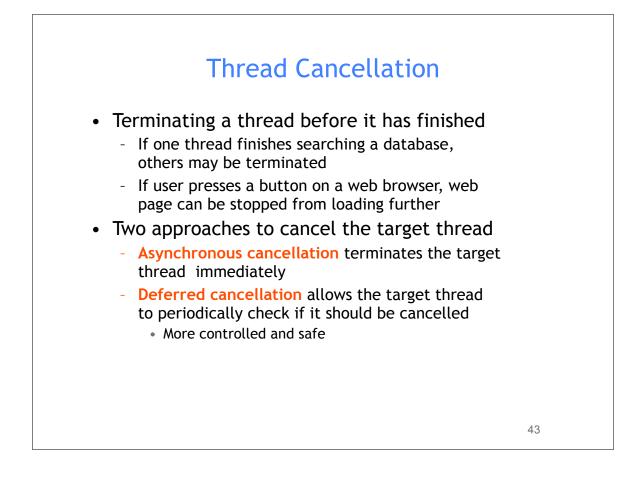

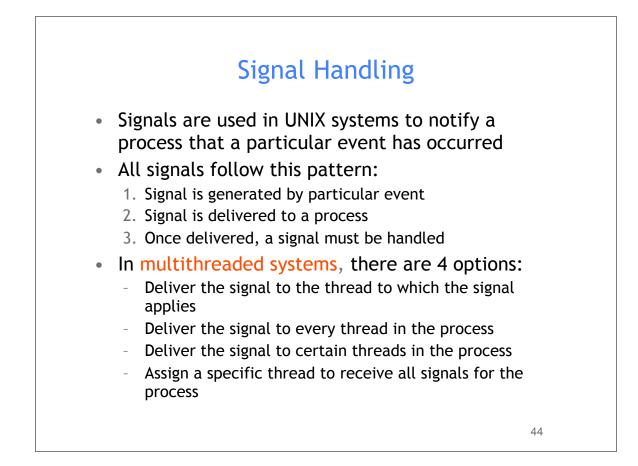

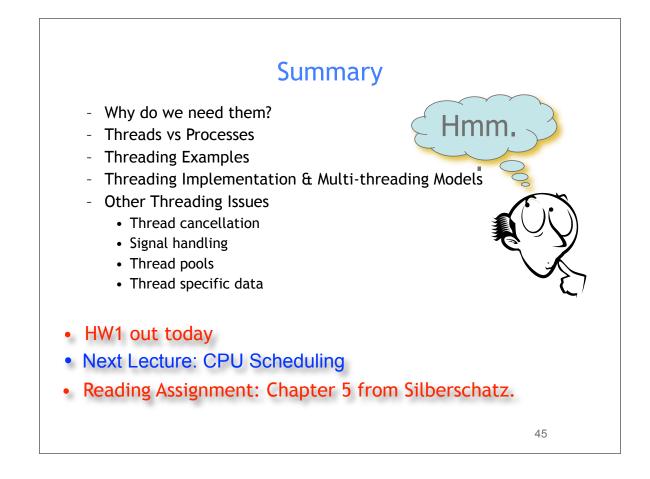

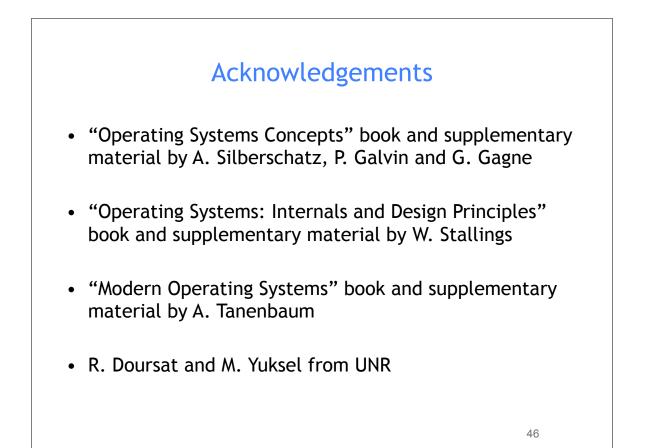